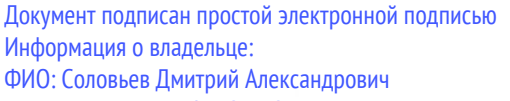

Должность: ректор ФГБОУ ВО Вавиловский университет

Дата подписания: 14.04.2023 08:34:58

Уникальный программный ключ: 528682d78e671e566ab07f01fe1ba2172f735a12

 $\kappa$   $\partial$   $\delta$  »

Федеральное государственное бюджетное образовательное учреждение высшего образования «Саратовский государственный аграрный университет имени Н. И. Вавилова»

**ГВЕРЖДАЮ** 

Соловьев Д.А./

 $20/9$   $\Gamma$ .

СОГЛАСОВАНО Заведующий кафедрой

Декан факуль /Есков Д.В./ CPR 20 19 г.

# РАБОЧАЯ ПРОГРАММА ДИСЦИПЛИНЫ (МОДУЛЯ)

Дисциплина

Направленность

Квалификация

Нормативный срок

Форма обучения

выпускника

обучения

(профиль)

## ГИС В ЛЕСНОМ ДЕЛЕ

Направление подготовки

35.03.01 Лесное дело Лесоуправление, охотничий сервис и туризм

Бакалавр

4 года

Очная

Разработчик(и): доцент, Кабанов С.В.

(подпись)

Саратов 2019

1

#### **1. Цели освоения дисциплины**

Целью освоения дисциплины «ГИС в лесном деле» является формирование у обучающихся навыков проектирования и внедрения геоинформационных систем. Задачи дисциплины состоят в ознакомлении студентов с теоретическими основами геоинформационных технологий, преимуществами геоинформационных систем, по сравнению с другими информационными системами, методикой проектирования и создания прикладных геоинформационных систем.

#### **2. Место дисциплины в структуре ОПОП ВО**

В соответствии с учебным планом по направлению подготовки 35.03.01 «Лесное дело» дисциплина «ГИС в лесном деле» относится к части, формируемой участниками образовательных отношений, Блока 1.

Дисциплина базируется на знаниях, имеющихся у обучающихся при получении среднего (полного) общего или среднего профессионального образования, а также на знаниях, полученных при изучении дисциплин Физика, Геодезия, Информационные технологии, Таксация леса, Лесоведение, Лесоводство.

Дисциплина «ГИС в лесном деле» является базовой для изучения следующих дисциплин Государственная инвентаризация и мониторинг лесов, Лесоустройство, Государственное управление лесами

## **3. Перечень планируемых результатов обучения по дисциплине, соотнесенных с планируемыми результатами освоения ОПОП ВО**

Изучение данной дисциплины направлено на формирование у обучающихся компетенции (-ий), представленных в табл. 1.

## **Таблица 1**

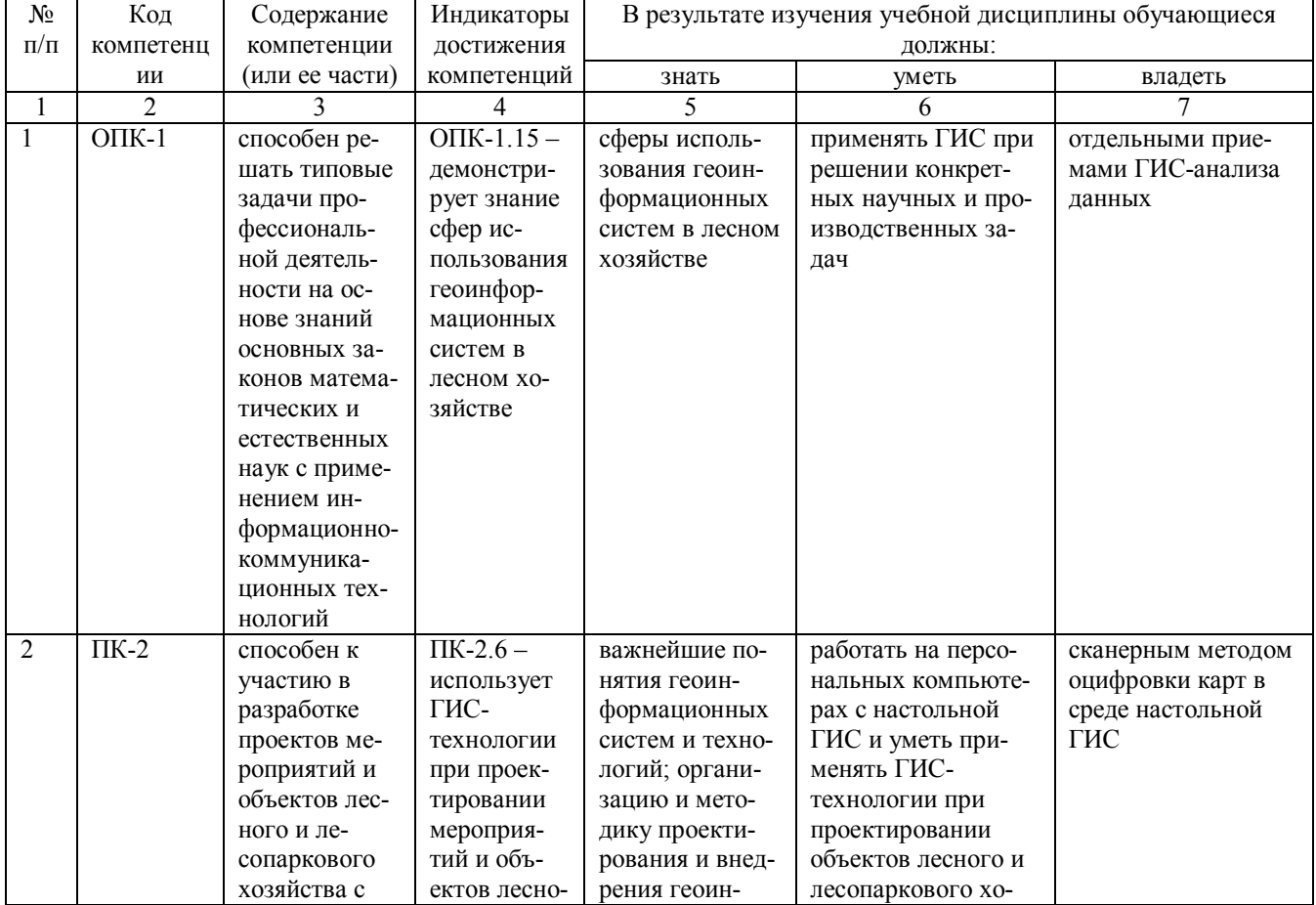

#### **Требования к результатам освоения дисциплины**

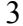

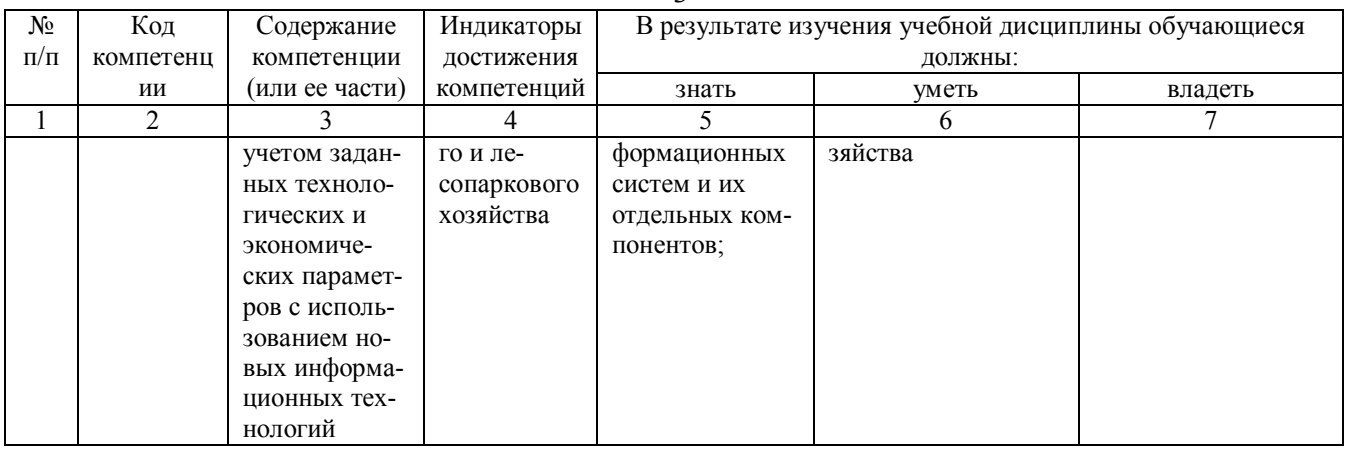

# 4. Объём, структура и содержание дисциплины

Общая трудоемкость дисциплины составляет 3 зачетные единицы, 108 часов.

Таблица 2

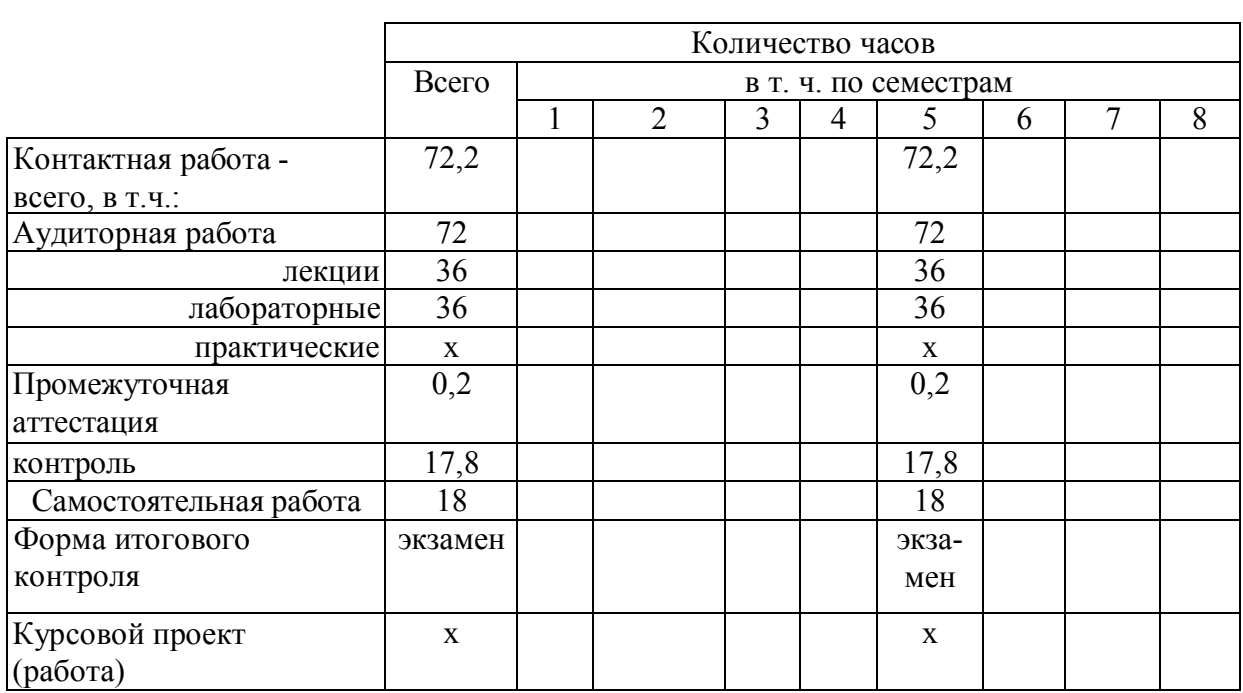

## Объем дисциплины

## **Таблица 3**

# **Структура и содержание дисциплины**

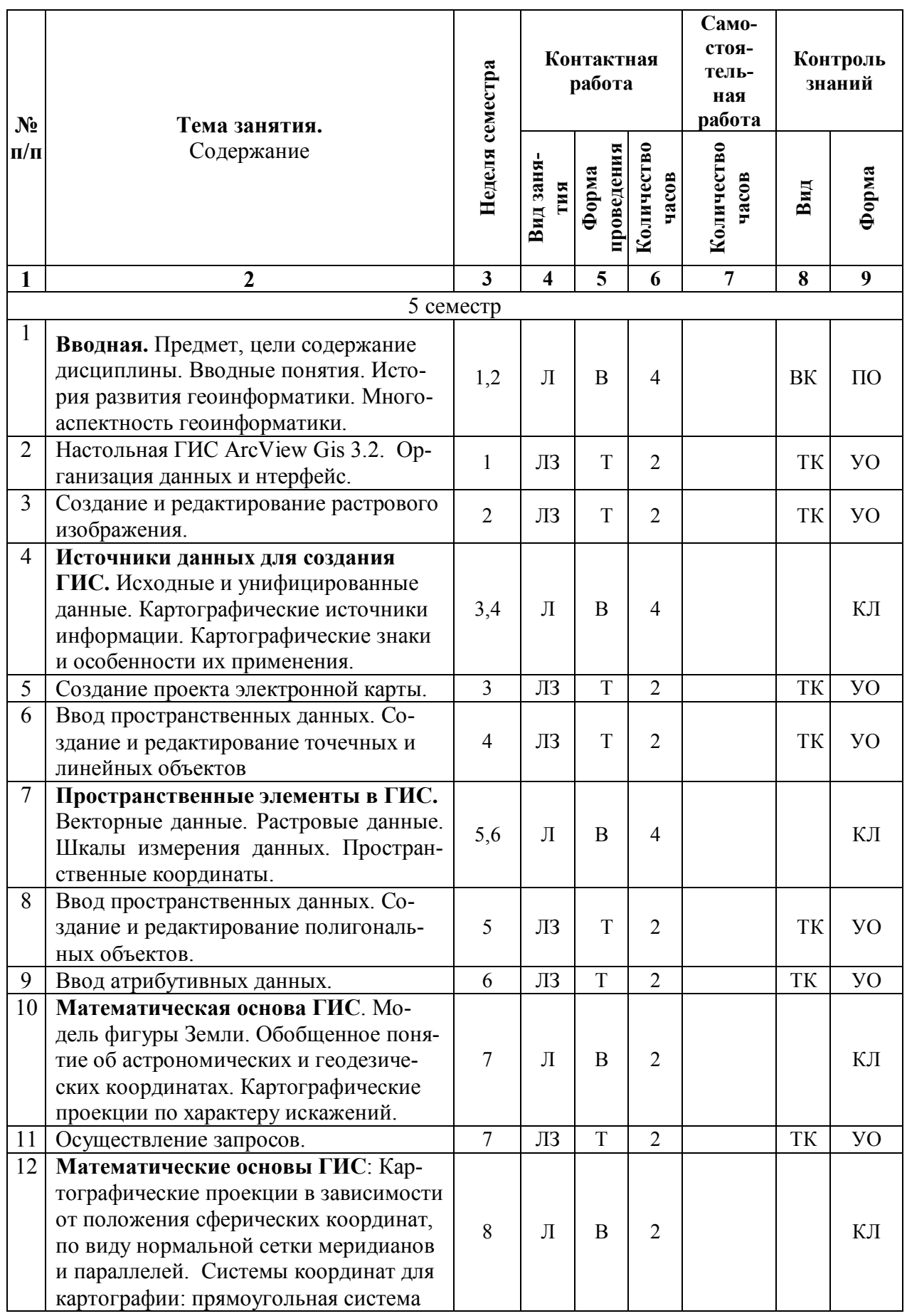

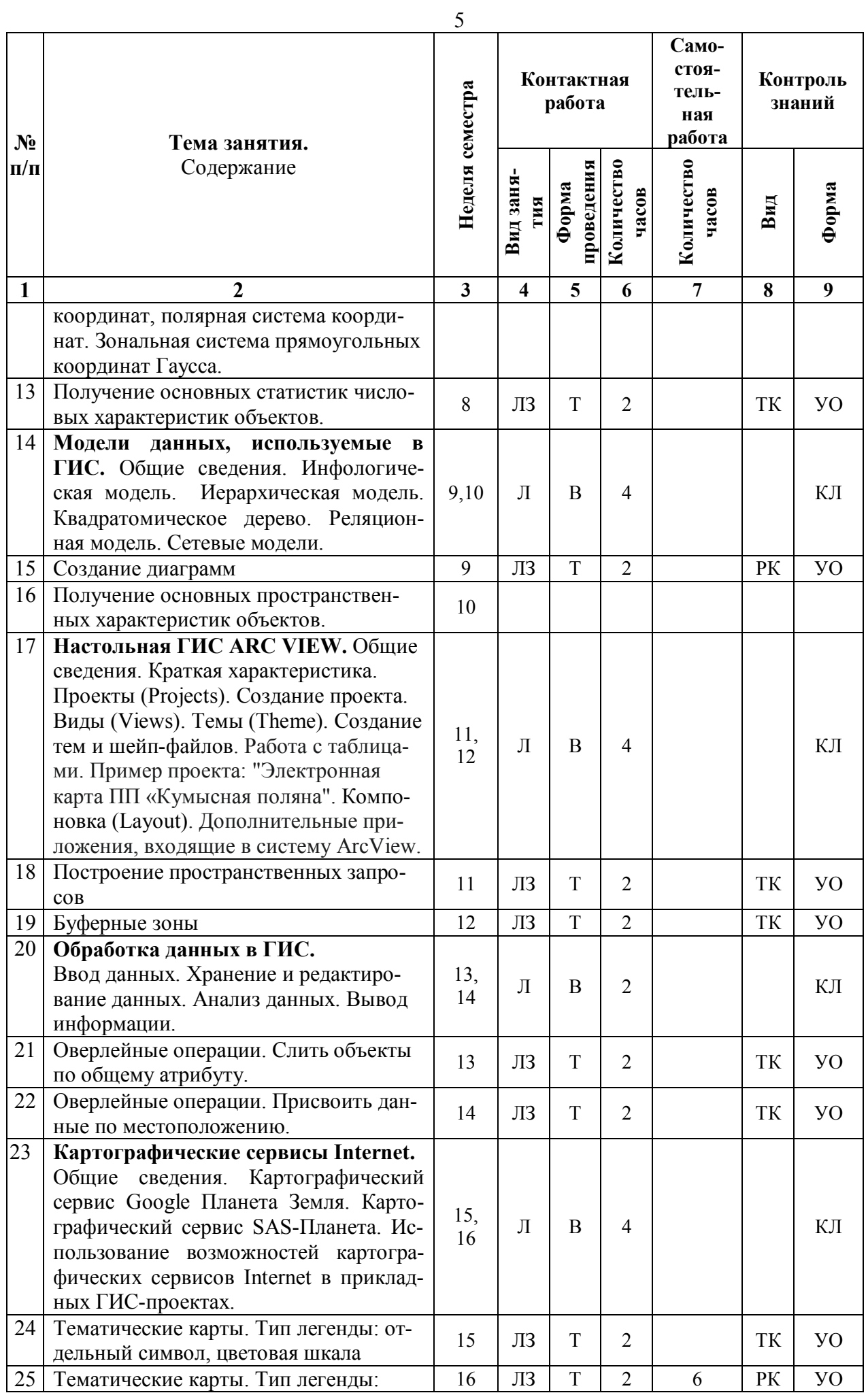

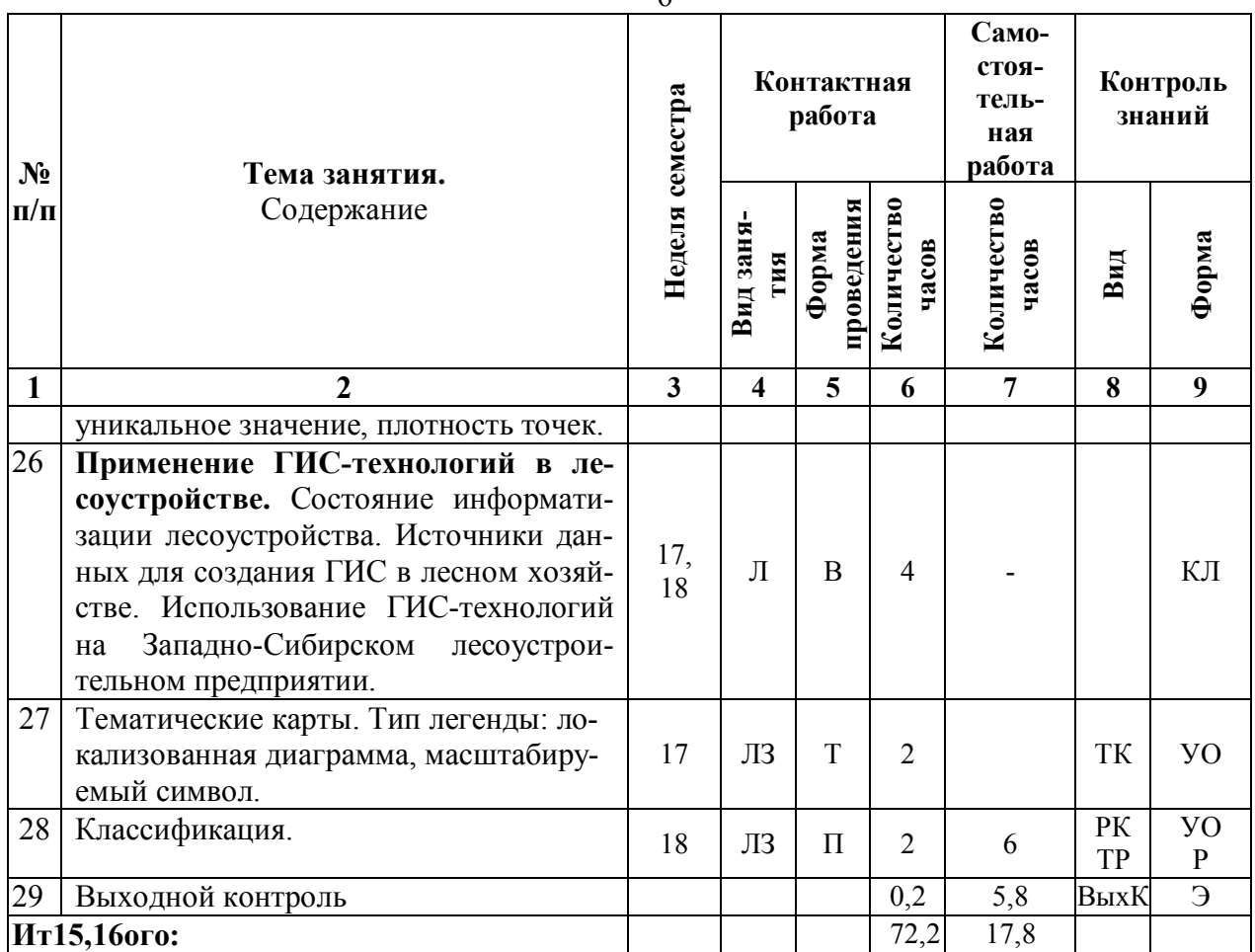

#### Примечание:

Условные обозначения:

Виды аудиторной работы: Л - лекция, ЛЗ - лабораторное занятие.

Формы проведения занятий: В - лекция-визуализация, П - проблемная лекция/занятие, Б - бинарная лекция. Т – лекция/занятие, проводимое в традиционной форме. М – моделирование.

**Виды контроля**: ВК – входной контроль, ТК – текущий контроль, РК – рубежный контроль, ТР – творческий рейтинг, ВыхК - выходной контроль.

Форма контроля: УО - устный опрос, ПО - письменный опрос, КЛ - конспект лекции, Р - реферат, ЗР - защита курсовой работы, 3 - зачет.

#### 5. Образовательные технологии

Организация занятий по дисциплине «ГИС в лесном деле» проводится по видам учебной работы: лекции, лвбораторные занятия, текущий контроль.

Реализация компетентностного подхода в рамках направления подготовки 35.03.01. «Лесное дело» предусматривает использование в учебном процессе активных и интерактивных форм проведения занятий в сочетании с внеаудиторной работой для формирования и развития профессиональных навыков обучающихся.

В рамках дисциплины проводятся занятия с участием представителей производства: лекция по теме «Применение ГИС-технологий в лесоустройстве» проводится с участием начальника отдела государственного лесного реестра Министерства природных ресурсов и экологии Саратовской области.

Лекционные занятия проводится в поточной аудитории с применением мультимедийного проектора в виде учебной презентации. Основные моменты лекционных занятий конспектируются. Отдельные темы предлагаются для самостоятельного изучения с обязательным составлением конспекта (контролируется) (если данный вид учебной работы предусмотрен учебным планом).

Целью лабораторных занятий является выработка практических навыков сканерного метода оцифровки карт, создания собственных ГИС-проектов, спользования различных процедур гис-анализа данных (буферные зоны, непространственные и пространственные запросы, пре-

 $\epsilon$ 

классификация данных, диаграммы, тематиче- ские карты и др.) для решения конкретных профессиональных задач.

Для достижения этих целей используются как традиционные формы работы - решение задач, выполнение лабораторных работ и т.п., так и интерактивные методы – групповая работа, анализ конкретных ситуаций.

Решение задач позволяет обучиться анализу распределения земель лесного фонда по основным категориям земель, формированию хозяйственной секции и анализу состояния ее лесного фонда, установлению возраста спелости и возраста рубки хозяйственной секции, установлению размера пользования древесиной при рубках спелых и перестойных лесных насаждений и при рубках ухода, товаризации расчетной лесосеки, проектированию целевой породы, объемов и способов лесовосстановления на планируемых период, прогнозу измененений в лесном фонде. В процессе решения задач студент сталкивается с ситуацией вызова и достижения, данный методический прием способствует в определенной мере повышению у студентов мотивации как непосредственно к учебе, так и к деятельности вообще.

Метод анализа конкретной ситуации в наибольшей степени соответствует задачам высшего образования. Он более, чем другие методы, способствует развитию у обучающихся изобретательности, умения решать проблемы с учетом конкретных условий и при наличии фактической информации.

Групповая работа при анализе конкретной ситуации развивает способности проведения анализа и диагностики проблем. С помощью метода анализа конкретной ситуации у обучающихся развиваются такие квалификационные качества, как умение четко формулировать и высказывать свою позицию, умение коммуницировать, дискутировать, воспринимать и оценивать информацию, поступающую в вербальной форме. Лабораторные занятия проводятся в специальных аудиториях, оборудованных необходимыми наглядными материалами.

Самостоятельная работа охватывает проработку обучающимися отдельных вопросов теоретического курса, выполнение домашних работ, включающих решение задач, анализ конкретных ситуаций и подготовку их презентаций, и т.п.

Самостоятельная работа осуществляется в индивидуальном и групповом формате. Самостоятельная работа выполняется обучающимися на основе учебно-методических материалов дисциплины (приложение 2). Самостоятельно изучаемые вопросы курса включаются в экзаменационные вопросы.

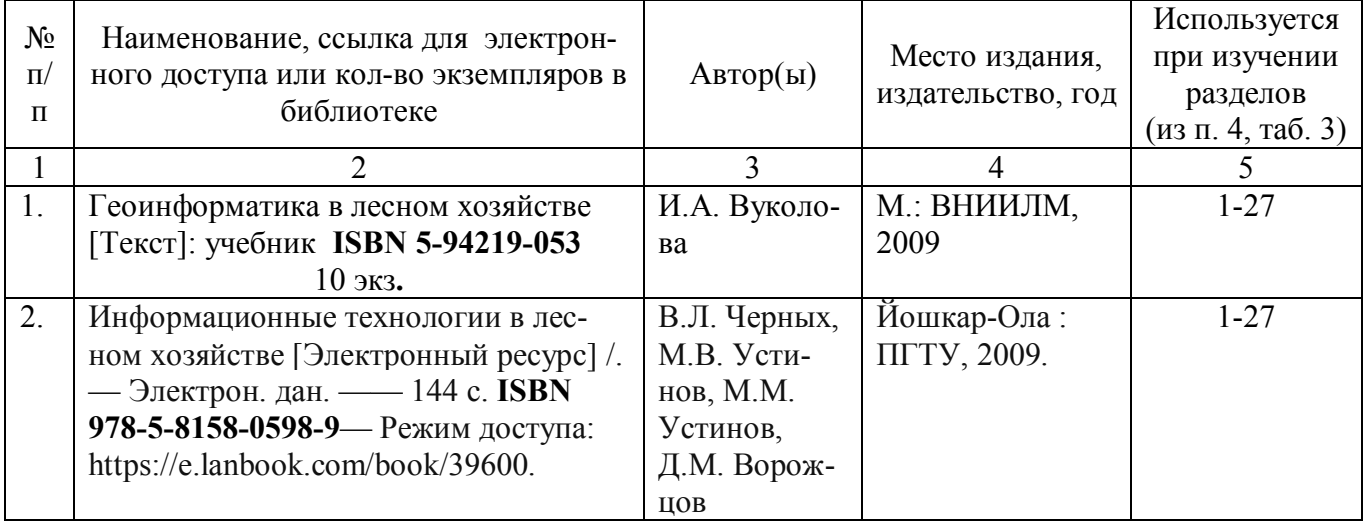

## 6. Учебно-методическое и информационное обеспечение дисциплины а) основная литература (библиотека СГАУ)

#### б) дополнительная литература

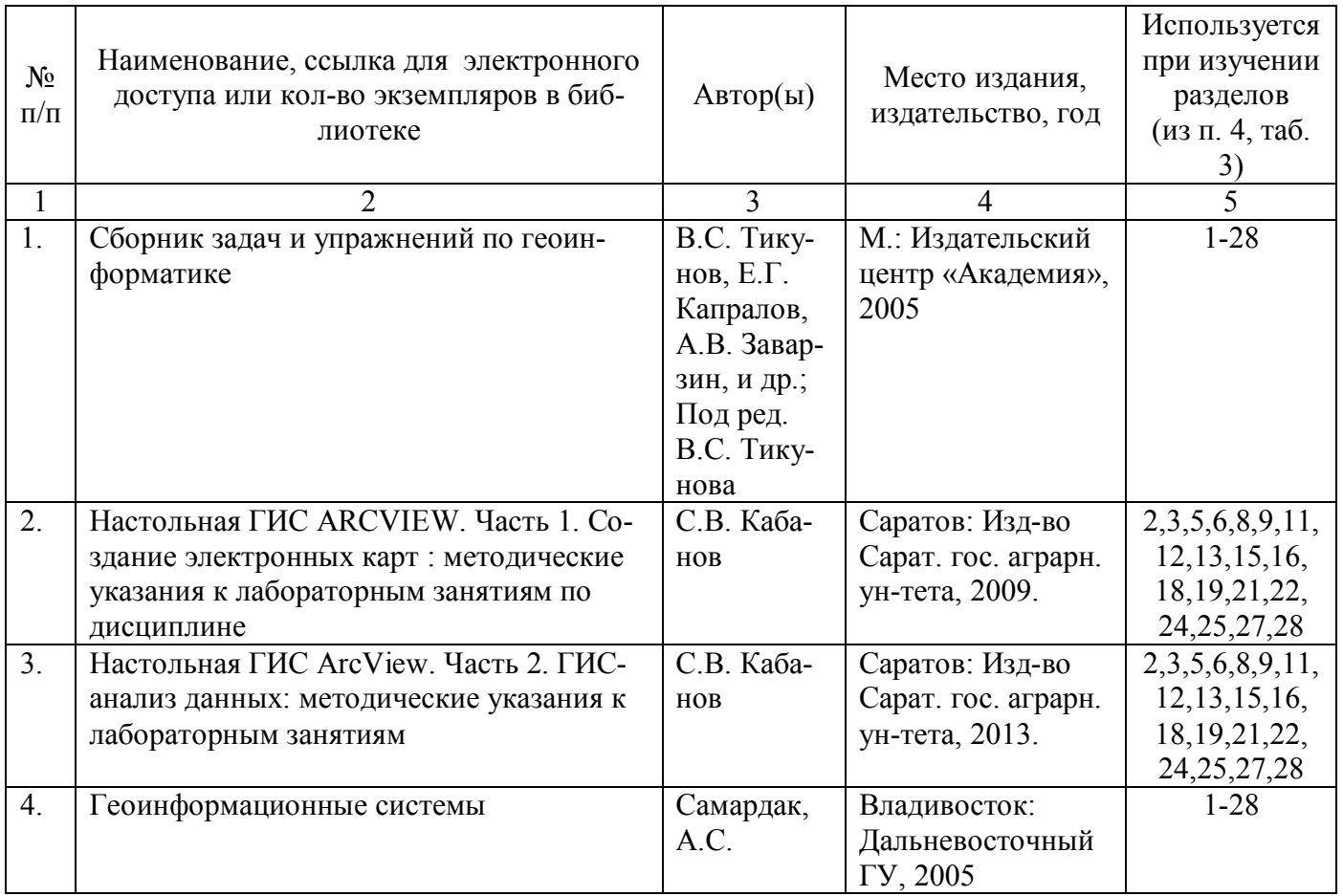

#### **в) ресурсы информационно-телекоммуникационной сети «Интернет»:**

- Официальный сайт университета: sgau.ru
- Геоинформационный портал ГИС-Ассоциации http://www.gisa.ru/
- Геоинформационные системы и дистанционное зондирование  $\frac{http://gis-lab.info/">http://gis-lab.info/$ -
- Мастерская ГИС http://giscraft.ru/index.shtml
- Сайт компании ESRI http://www.esri.com/ -
- Геоинформационные системы. Сайт компании Даta+ http://www.dataplus.ru/
- GPS клуб http://gps-club.ru/

#### **г) периодические издания:**

Электронный журнал ArcReview - https://www.esri-cis.ru/news/arcreview/

#### **д) информационные справочные системы и профессиональные базы данных**

Для пользования стандартами и нормативными документами рекомендуется применять информационные справочные системы и профессиональные базы данных, доступ к которым организован библиотекой университета через локальную вычислительную сеть.

Для пользования электронными изданиями рекомендуется использовать следующие информационные справочные системы и профессиональные базы данных:

1. Научная библиотека университета http://www.sgau.ru/biblioteka/

Базы данных содержат сведения обо всех видах литературы, поступающей в фонд библиотеки. Более 1400 полнотекстовых документов (учебники, учебные пособия и т.п.). Доступ – с любого компьютера, подключенного к сети Интернет.

2. Электронная библиотечная система «Лань» https://e.lanbook.com/ Договор № 44-400-06 от 23.05.2019 года.

Электронная библиотечная система «Лань» – ресурс, включающий в себя электронные версии книг. После регистрации с компьютера университета – доступ с любого компьютера, подключенного к сети Интернет.

8

Электронная библиотечная система «Znani- um.com» https://znanium.com Договор № 44- 400-04 от 23. 05.2019 года.

Электронная библиотечная система «Znanium.com» – ресурс, включающий в себя электронные версии книг. После регистрации с компьютера университета – доступ с любого компьютера, подключенного к сети Интернет.

3. «Университетская библиотека ONLINE» http://www.biblioclub.ru.

Электронно-библиотечная система, обеспечивающая доступ к книгам, конспектам лекций, энциклопедиям и словарям, учебникам по различным областям научных знаний, материалам по экспресс-подготовке к экзаменам. После регистрации с компьютера университета – доступ с любого компьютера, подключенного к сети Интернет.

5. Научная электронная библиотека eLIBRARY.RU. http://elibrary.ru. Договор № 44-400- 07 от 23.05.2019 года.

Российский информационный портал в области науки, медицины, технологии и образования. На платформе аккумулируются полные тексты и рефераты научных статей и публикаций. Доступ с любого компьютера, подключенного к сети Интернет. Свободная регистрация.

6. Информационная система «Единое окно доступа к образовательным ресурсам». http://window.edu.ru

Информационная система предоставляет свободный доступ к каталогу образовательных Интернет-ресурсов и полнотекстовой электронной учебно-методической библиотеке для общего и профессионального образования. Доступ с любого компьютера, подключенного к сети Интернет.

7. Профессиональная база данных «Техэксперт».

Современные, профессиональные справочные базы данных, содержащие нормативноправовую, нормативно-техническую документацию и уникальные сервисы.

8. Поисковые интернет-системы Яндекс, Rambler, Google и др.

## **е) информационные технологии, используемые при осуществлении образовательного процесса:**

К информационным технологиям, используемым при осуществлении образовательного процесса по дисциплине, относятся:

– персональные компьютеры, посредством которых осуществляется доступ к информационным ресурсам и оформляются результаты самостоятельной работы;

– проекторы и экраны для демонстрации слайдов мультимедийных лекций;

– активное использование средств коммуникаций (электронная почта, тематические сообщества в социальных сетях и т.п.).

• программное обеспечение:

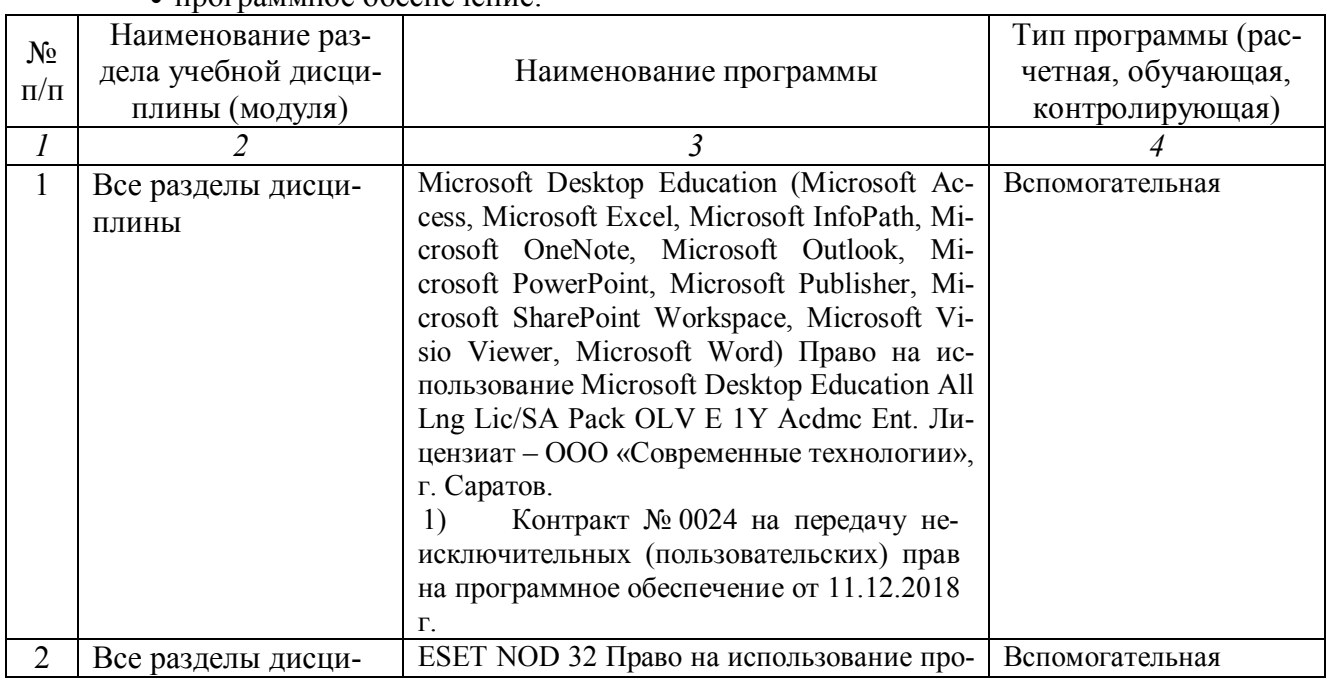

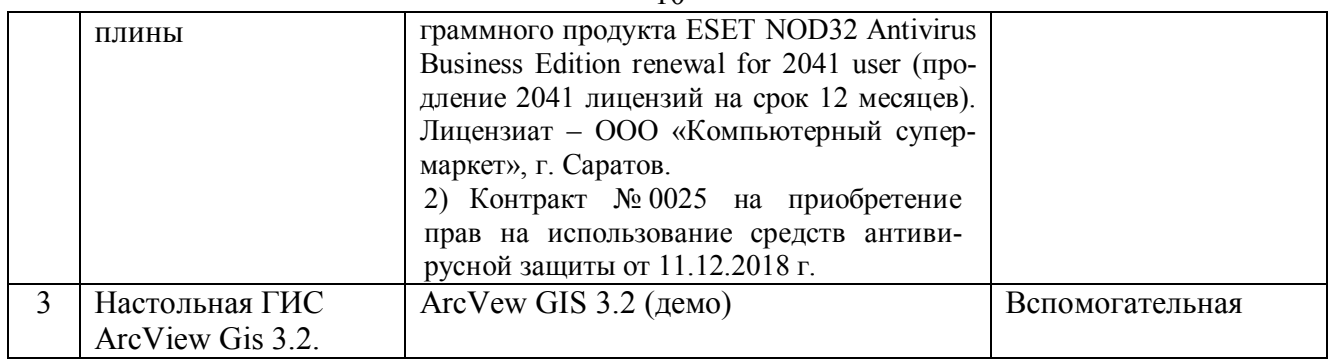

## **7. Материально-техническое обеспечение дисциплины (модуля)**

Для проведения занятий лекционного и семинарского типов, курсового проектирования (выполнения курсовых работ), групповых и индивидуальных консультаций, текущего контроля и промежуточной аттестации необходимы аудитории с меловыми или маркерными досками, достаточным количеством посадочных мест и освещенностью**.** Для использования медиаресурсов необходимы проектор, экран, компьютер или ноутбук, по возможности – частичное затемнение дневного света (№№ 350,352,337,335).

## **Учебная аудитория для проведения занятий лекционного типа:**

Ауд. 337: Комплект специализированной мебели, рабочее место преподавателя, рабочие места обучающихся, доска меловая; мультимедийный комплект (ноутбук, проектор, экран). Подключена к интернету.

Ауд. 335: Комплект специализированной мебели, рабочее место преподавателя, рабочие места обучающихся, доска меловая; мультимедийный комплект (ноутбук, проектор, экран). Подключена к интернету.

## **Учебная аудитория для проведения занятий семинарского типа, курсового проектирования (выполнения курсовых работ), групповых и индивидуальных консультаций, текущего контроля и промежуточной аттестации:**

Ауд. 350: Комплект специализированной мебели, рабочее место преподавателя, рабочие места обучающихся, доска меловая; мультимедийный комплект (ноутбук, проектор, экран); Подключена к интернету.

Оборудование: Компьютеры CPU AMD Athlon 64 3200+ (10 шт.); Мониторы 15'' LG Studioworks 700 (10 шт.); Мультимедиа проектор BenQ MP 633c ; Экран для проектора на треноге Dinon 180 х 180 см

Ауд. 352: Комплект специализированной мебели, рабочее место преподавателя, рабочие места обучающихся, доска меловая, мультимедийный комплект (ноутбук, проектор, экран); Подключена к интернету.

Оборудование: Компьютеры CPU AMD Athlon 64 3200+ (10 шт.); Мониторы 15'' LG Studioworks 700; Мультимедиа проектор BenQ MP 633c; Экран для проектора на треноге Dinon 180 х 180 см.

Помещения для самостоятельной работы обучающихся (аудитория №№ 350,352, 111, 113, читальные залы библиотеки) оснащены компьютерной техникой с возможностью подключения к сети «Интернет» и обеспечением доступа в электронную информационнообразовательную среду университета.

#### **8. Оценочные материалы**

Оценочные материалы, сформированные для проведения текущего контроля успеваемости и промежуточной аттестации обучающихся по дисциплине «ГИС в лесном деле» разработан на основании следующих документов:

- Федерального закона Российской Федерации от 29.12.2012 N 273-ФЗ «Об образовании в Российской Федерации» (с изменениями и дополнениями);

- приказа Минобрнауки РФ от 05.04.2017 № 301 «Об утверждении Порядка организации и осуществления образовательной деятельности по образовательным программам высшего образования – программам бакалавриата, программам специалитета, программам магистратуры»;

Оценочные материалы представлены в приложении 1 к рабочей программе дисциплины и включают в себя:

- перечень компетенций с указанием этапов их формирования в процессе освоения образовательной программы;

- описание показателей и критериев оценивания компетенций на различных этапах их формирования, описание шкал оценивания;

- типовые контрольные задания или иные материалы, необходимые для оценки знаний, умений, навыков и (или) опыта деятельности, характеризующие этапы формирования компетенций в процессе освоения образовательной программы;

- методические материалы, определяющие процедуры оценивания знаний, умений, навыков и (или) опыта деятельности, характеризующих этапы формирования компетенций.

#### **9. Учебно-методическое обеспечение самостоятельной работы**

Перечень учебно-методического обеспечения самостоятельной работы представлен в приложении 2 к рабочей программе по дисциплине «ГИС в лесном деле».

#### **10. Методические указания для обучающихся по изучению дисциплины**

Методические указания по изучению дисциплины «ГИС в лесном деле» включают в себя:

1. ГИС В ЛЕСНОМ ДЕЛЕ: краткий курс лекций курса направления подготовки 35.03.01 «Лесное дело» / Сост.: С.В. Кабанов // ФГБОУ ВО «Саратовский ГАУ имени Н.И. Вавилова». – Саратов, 2019. – 110 с. (приложение 3).

2. ГИС В ЛЕСНОМ ДЕЛЕ: методические указания по выполненению лабораторных работ по направлению подготовки 35.03.01 – Лесное дело / Сост.: Кабанов С.В. // ФГБОУ ВО "Саратовский ГАУ".– Саратов, 2019. – 86 с. (приложение 4).

> Рассмотрено и утверждено на заседании кафедры «Лесное хозяйство и ландшафтное строительство»<br>«L&» <u>г в гу e m c </u>20 <u>(</u>9 года (протокол № <u>1</u>).

Дополнения и изменения, внесенные в рабочую программу дисциплины «ГИС в лесном деле» на 2019/2020 учебный год:

## Сведения об обновлении лицензионного программного обеспечения

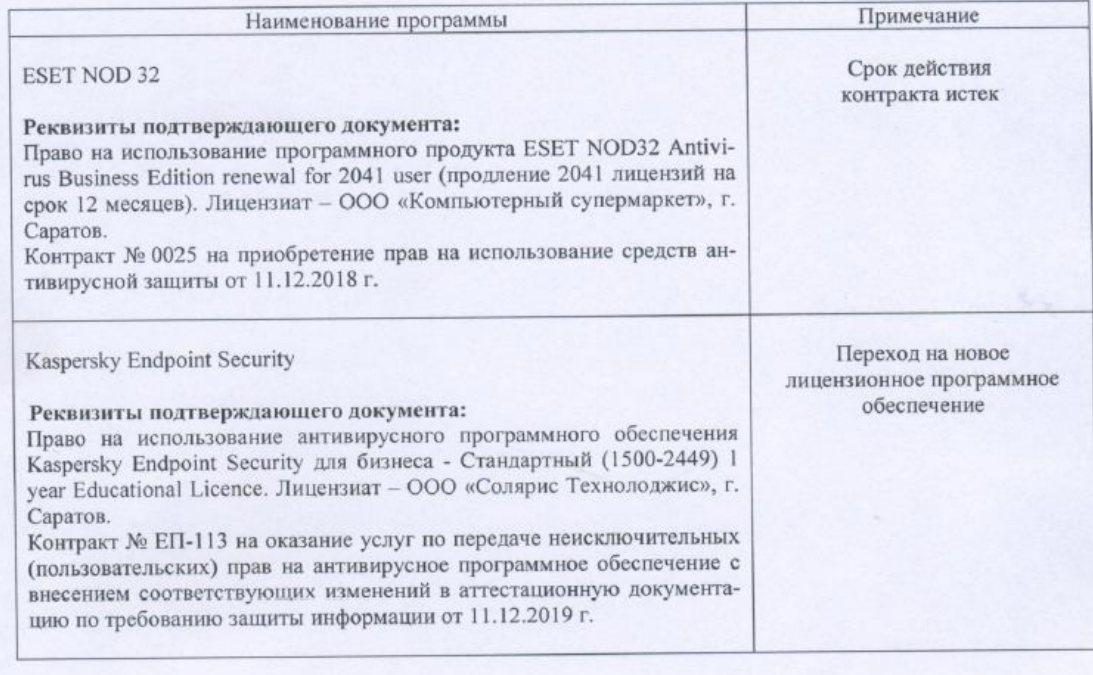

Актуализированная рабочая программа дисциплины «ГИС в лесном деле» рассмотрена и утверждена на заседании кафедры «Лесное хозяйство и ландшафтное строительство» « 12 » рекобря 2019 года (протокол № 6).

Заведующий кафедрой

(подпись)

Дополнения и изменения, внесенные в рабочую программу дисциплины «ГИС в лесном деле» на 2019/2020 учебный год:

## 6. Учебно-методическое и информационное обеспечение дисциплины

е) информационные технологии, используемые при осуществлении образовательного процесса:

• программное обеспечение:

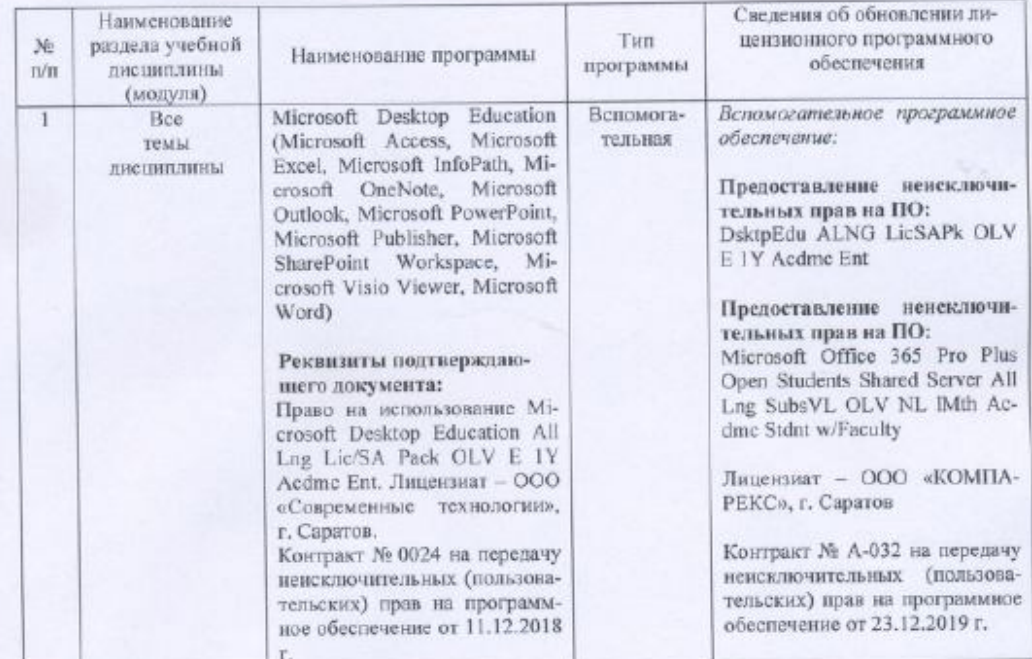

Актуализированная рабочая программа дисциплины «ГИС в лесном деле» рассмотрена и утверждена на заседании кафедры «Лесное хозяйство и ландшафтное строи-<br>тельство» «  $\frac{10}{2}$  »  $\frac{10}{2}$  /  $\frac{10}{2}$  /  $\frac{10}{2}$  года (протокол №  $\frac{2}{2}$ ).

Заведующий кафедрой

 $(nommce)$ 

Дополнения и изменения, внесенные в рабочую программу дисциплины «ГИС в лесном деле» на 2020/2021 учебный год:

# 6. Учебно-методическое и информационное обеспечение дисциплины

## а) основная литература (библиотека СГАУ)

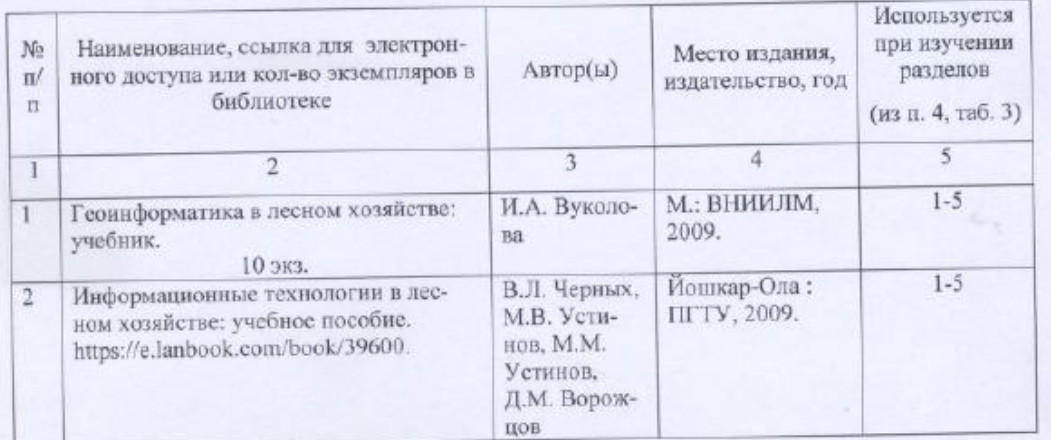

#### б) дополнительная литература

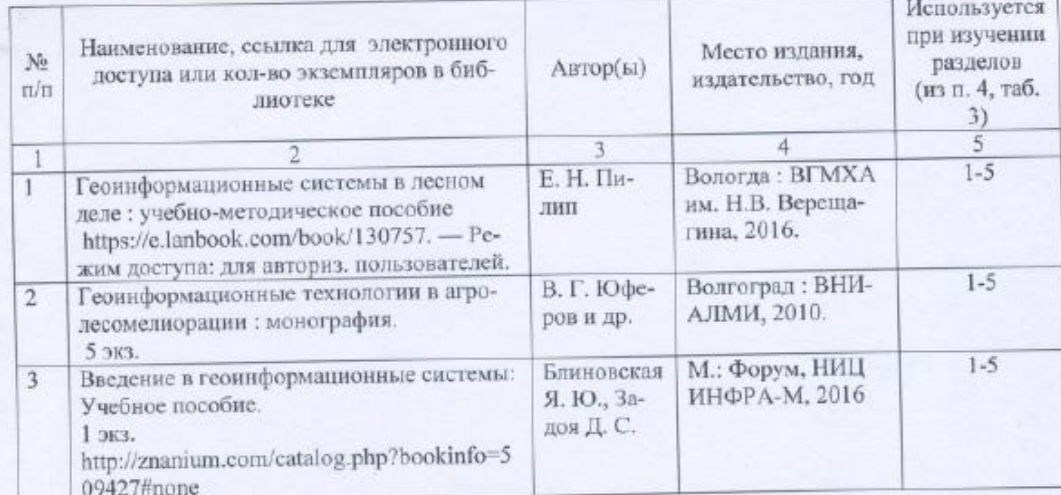

Актуализированная рабочая программа лисциплины «ГИС в лесном деле» рассмотрена и утверждена на заседании кафедры «Леснос хозяйство и ландшафтное строительство» « $\frac{35}{2}$ »

Заведующий кафедрой

(подпись)

Дополнения и изменения, внесенные в рабочую программу дисциплины «ГИС в лесном деле» на 2020/2021 учебный год:

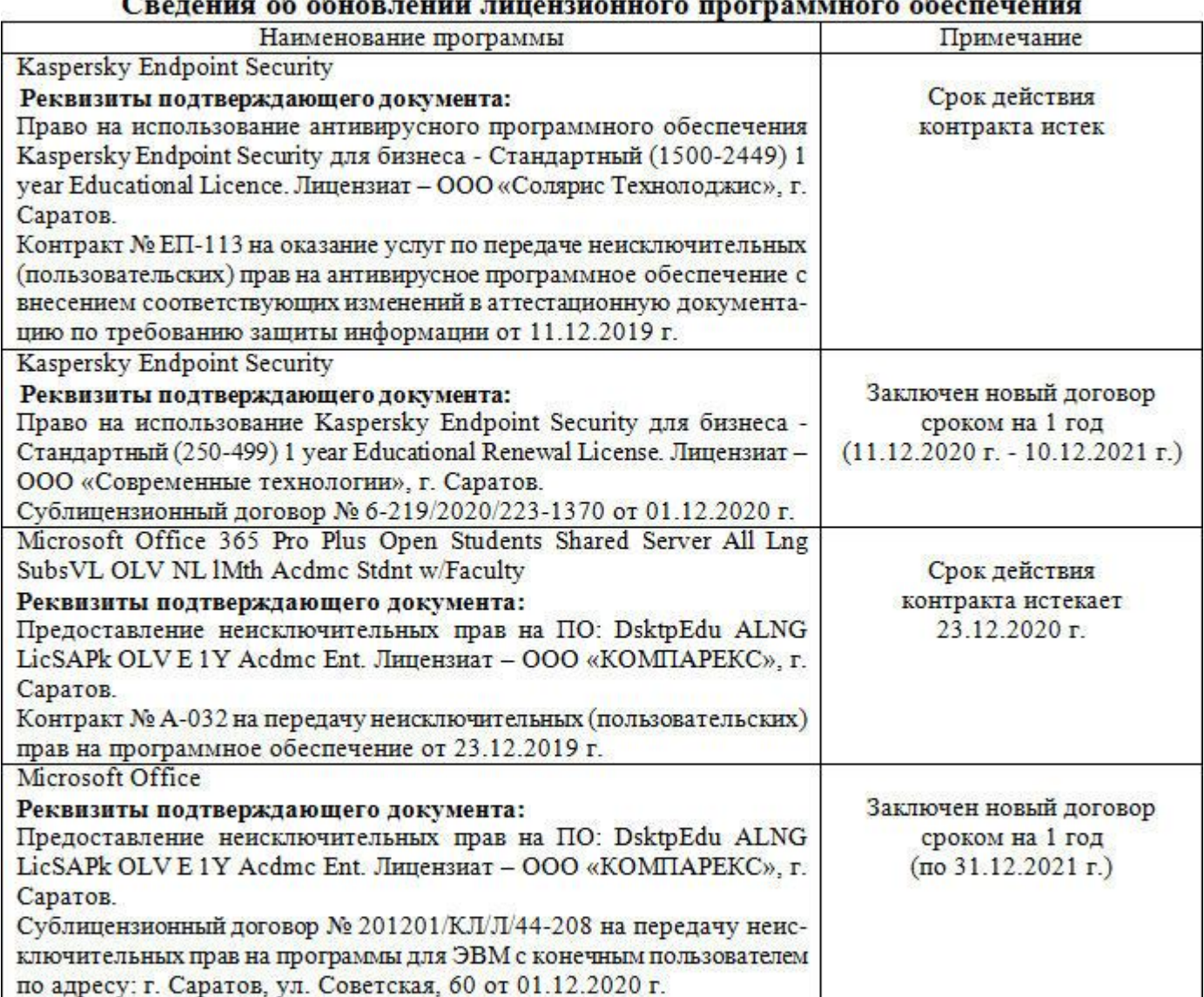

# 

Актуализированная рабочая программа дисциплины «ГИС в лесном деле» рассмотрена и утверждена на заседании кафедры «Лесное хозяйство и ландшафтное строительство» «09» декабря 2020 года (протокол № 9).

Заведующий кафедрой

(подпись)